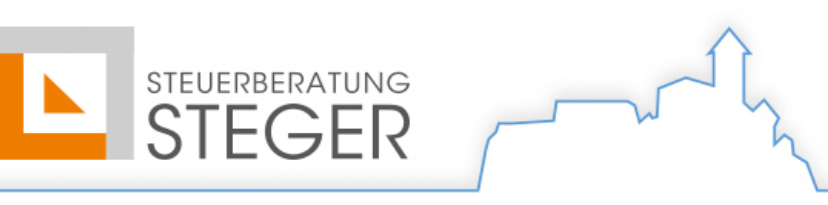

٦ľ

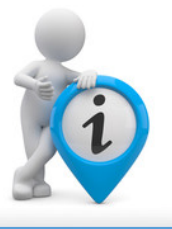

## Veröffentlichungspflicht Beiträge – Nr. 2/2020 28. Februar 2020

Mit dem Gesetz vom 04. August 2017, Nr. 124 sind Unternehmen seit 2018 verpflichtet worden, erhaltene Beiträge und Förderungen zu veröffentlichen. Ab dem Jahr 2020 gelten für eine unterlassene Veröffentlichung der Beiträge auch Verwaltungsstrafen.

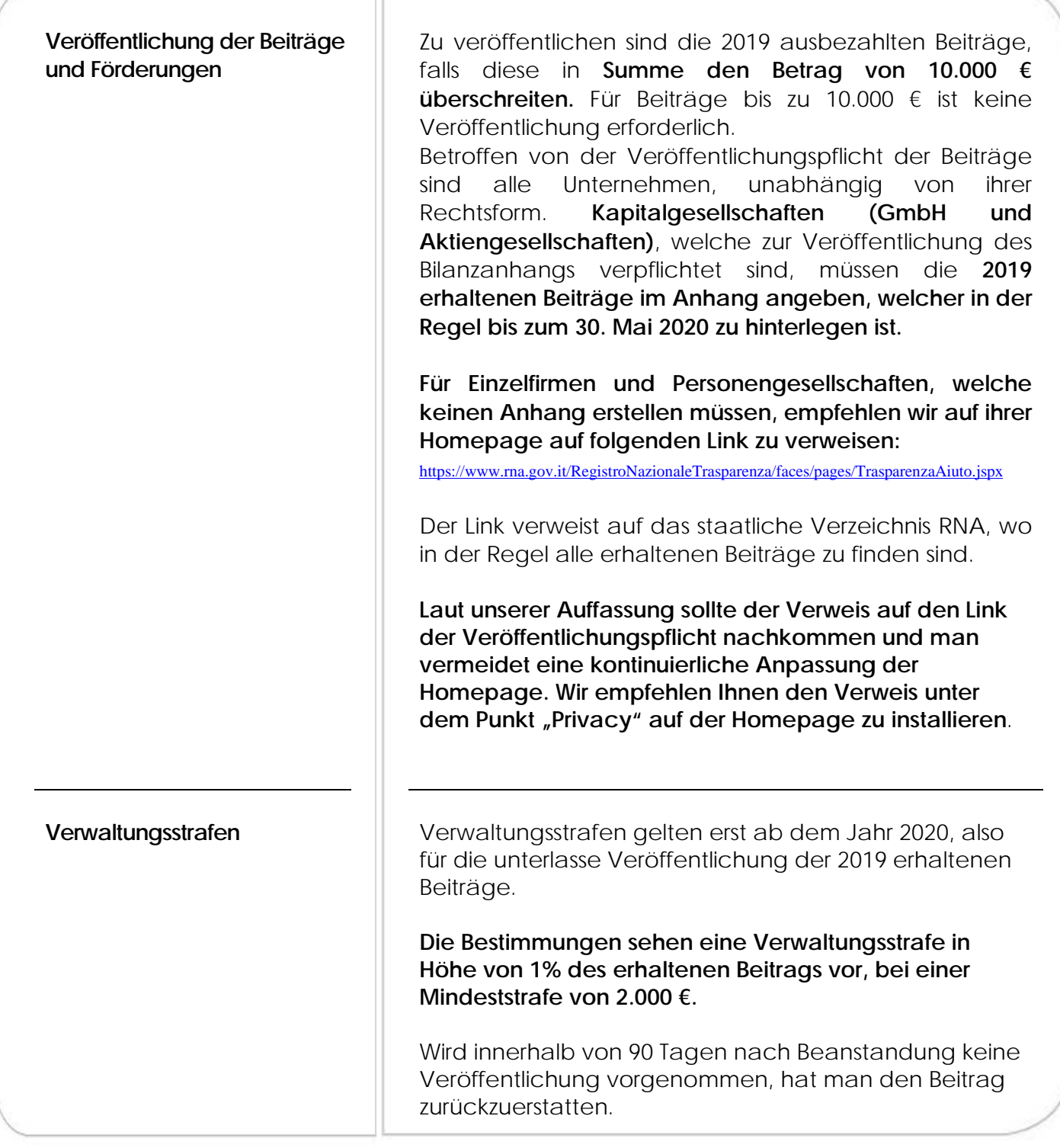